adVentex@ya.ru +7(499) 677-48-82

### Модули УСО с RS485 серии BUS

## БЫСТРЫЙ СТАРТ

# **WAD-DOR-BUS(USB)**

#### Четыре канала релейного вывода На переключение Коммутируемый ток 5А Коммутируемое напряжение 300В Интерфейс USB/RS485 (Modbus RTU)

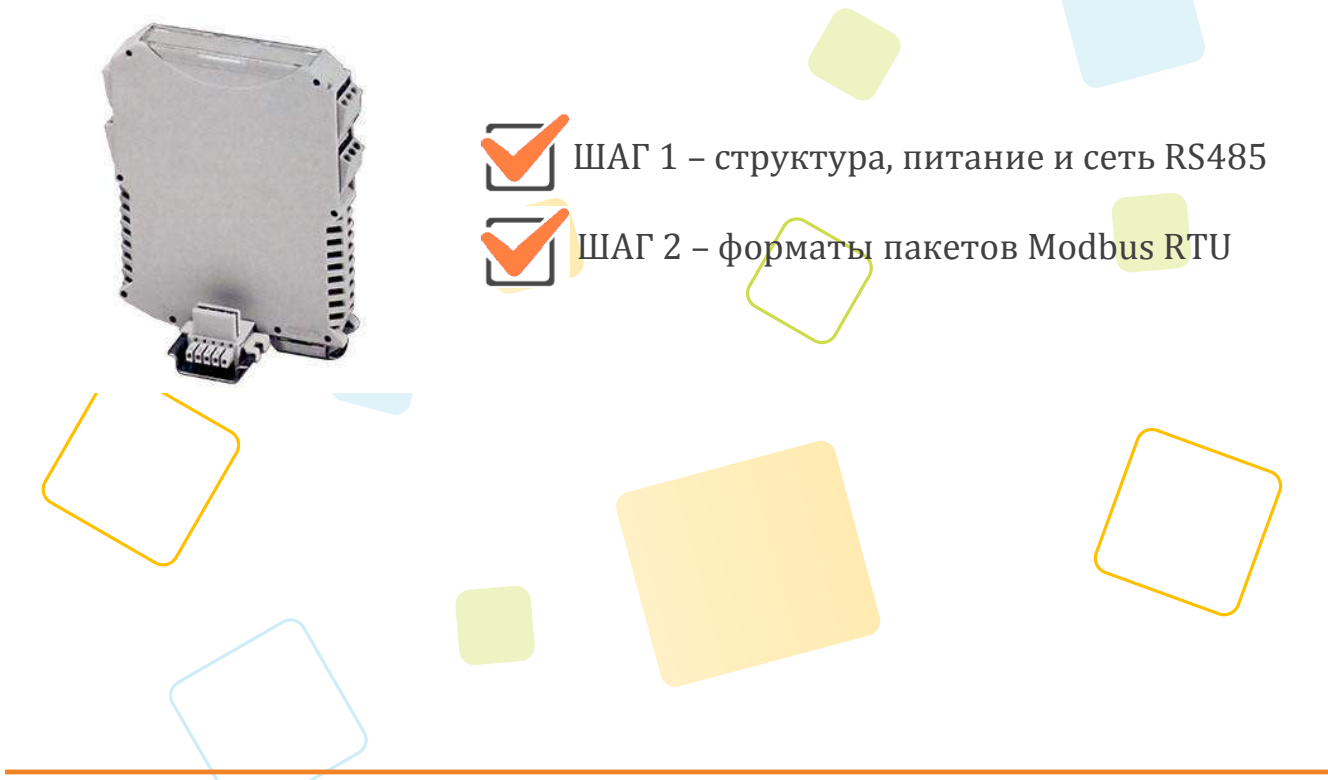

Рассматриваются вопросы запитки модуля, подключения к компьютеру, форматы пакетов протокола Modbus RTU для чтения данных

### **ШАГ 1 – структура, питание и сеть RS485**

Структура схема устройства:

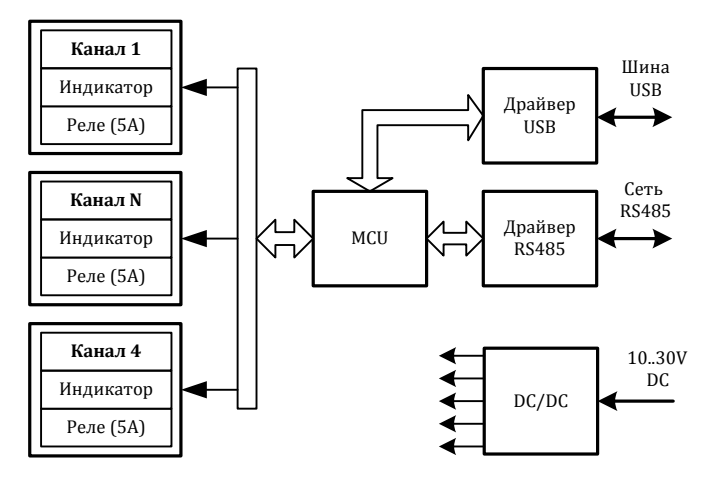

Питание устройства осуществляется от источника, выдающего постоянное напряжение в диапазоне от 10В до 30В. Потребляемая мощность устройства не более 1,5Вт. Питание подается на разъем X5.

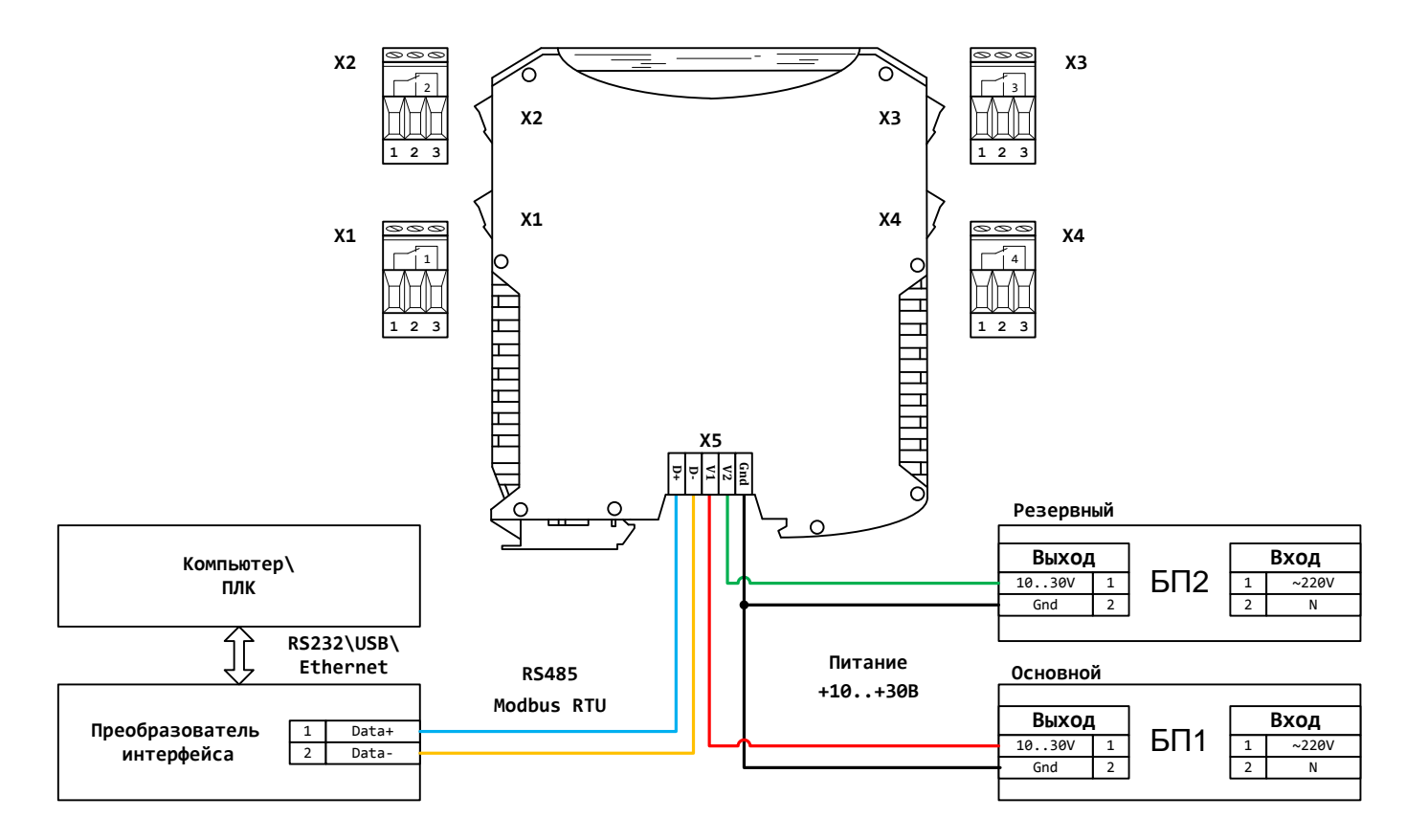

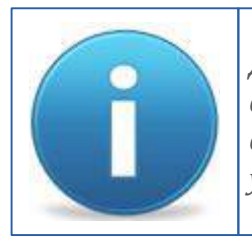

*Для работы можно использовать как один из блоков питания, так и оба одновременно. Во втором случае получим резервирование по питанию. Тогда, при выходе из строя одного из БП, другой БП будет продолжать запитывать устройство.*

### **ШАГ 2 – форматы пакетов Modbus RTU**

#### Параметры обмена по умолчанию

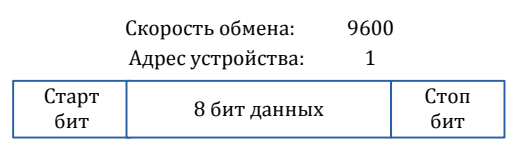

#### Карта регистров:

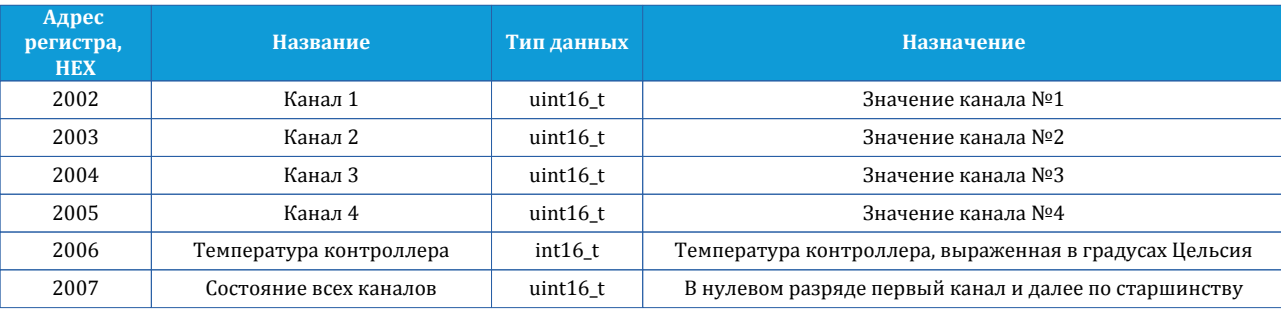

Запрос для записи состояния всех каналов в том случае когда каждому каналу выделен отдельный регистр**:**

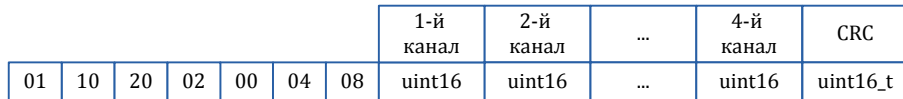

Ответ:

01 | 10 | 20 | 02 | 00 | 04 | 6B | CA

Запрос для записи состояния всех каналов в том случае когда каждому каналу выделен отдельный бит в регистре 0x200B**:**

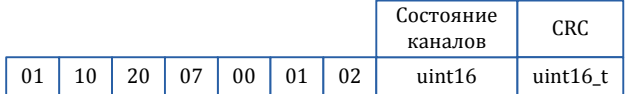

Ответ:

01 | 10 | 20 | 07 | 00 | 01 | BB | C8

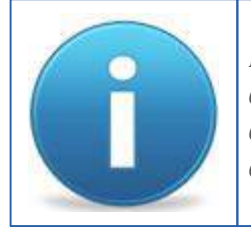

*Порядок следования байт в ответе стандартный: 3210. В случае если хост ожидает другую последовательность, то тогда устройству через регистр опций (cм. полную карту регистров в руководстве программиста) нужно задать другой порядок.*